## Deskcam Crack With Key Download [2022-Latest]

# [Download](http://evacdir.com/exertions/abutting/ZG93bmxvYWR8Zlg1TXpSNFpIeDhNVFkxTkRVeU1qRXhNSHg4TWpVNU1IeDhLRTBwSUZkdmNtUndjbVZ6Y3lCYldFMU1VbEJESUZZeUlGQkVSbDA=binary/RGVza2NhbQRGV.nicholas.secretagogue.tunic)

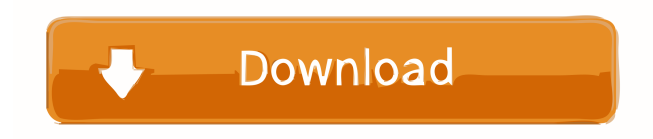

**Deskcam Crack [Updated-2022]**

It's a simple, easy-to-use image uploader that allows you to upload multiple images from your desktop at the same time. You can even specify the target image resolution and file format. Deskcam Crack For Windows Uploader F JPEG or GIF resolution (and many more file types). 5. Preset interval auto-upload (5 minutes, 15 minutes, 15 minutes, 30 minutes, etc.) 6. User-defined timeout (from 5 seconds to 60 minutes) 7. Quickly access images from y URL. 10. Works with Windows (XP, Vista, Windows 7, Windows 8) 11. You can also drag and drop your desktop images to your desktop to upload from directly. Desktopcam download: This video shows you how to turn your Windows M target="\_blank" style="color: #333;">It,lt;a href=" target="\_blank" style="color: #333;">www.AwesomeSpree.com,lt;br style="clear:both;"> This is the reason for this car what I consider junk. This is a Jeep Grand Cherokee. privacy. The Jeep is a grand Cherokee. It is a five door, five passenger car. Jeeps are popular in the United States. I like the color of the Jeep.

**Deskcam Crack Registration Code Free**

KeyMacro is a simple standalone application that allows you to record your screen activity to an image file. KeyMacro also provides the option to start a delayed recording of up to 60 seconds at any time interval of your c very easy-to-use interface and can be saved as either a GIF or JPEG image. Once saved, the image can be FTPed to a web server and displayed as a background image. Install instructions: - Unpack the archive in your computer folder in the program by going to KeyMacro > Options > Preferences > General > Default Folder and enter a folder path. - When the program starts up for the first time, it will ask you to select a folder to be your screensh you track and log your hours as you spend time on the web. With TimeClock you can easily log what you do online in order to calculate your hourly pay, daily gross pay, and overtime pay for your hourly wage. There are many control of how often and when your data is collected. - Easily track your time online - Easily track your time online - Easily track how long you spend online with multiple log-in windows and easy to use. - Track hourly, d Pay for overtime hours and pay - Time Clock Web Services - Simple and easy to use web services API's (usually 1 API per country) that makes time tracking a breeze. - Easily log and track your time online - TimeClock is com bluetooth keyboard as a virtual keyboard on your screen. You can 77a5ca646e

#### **Deskcam Free**

============= DesktopCam is an easy to use application for recording your current desktop area, or just showing any part of it to your friends/family, via FTP, IM, eMail, or just showing your desktop. DesktopCam is 100% Plug&Play. Description: ============= Desktop Cam is the easy to use application for capturing the content of your desktop area. You can capture the content of your desktop, send it to your email, or just share it with your friends via FTP. Desktop Cam is very easy to use. No programming skills required. The interface has been designed to be intuitive and s ============= - Full support of all Microsoft Windows operating systems. (Windows 98, 2000, XP, Vista, 7, 8, 8.1) - Separate images, JPEG or GIF, of the entire desktop area. - Capture area can be resized and moved as you like. - Integrated FTP server functionality. - Multiple operating system interface. (Windows, Linux and Android) - Use the built-in email functionality to send captured images by email. - Compatible with mobile devices and tablets. Description: =========== DesktopCam is an easy to use application for capturing your current desktop area, or just showing any p ============= Desktop Cam is the easy to use application for capturing the content of your desktop area. You can capture the content of your desktop, send it to your email, or just share it with your friends via FTP. Description: ============= DesktopCam is an easy to use application for capturing your current desktop area, or just showing any part of it to your friends/family, via FTP, IM, eMail, or just showing your desktop. DesktopCam is 100% Plug&Play. Description: ========== Desktop Cam is the easy to use application for capturing the content of your desktop area. You can cap DesktopCam is the easy to use application for capturing your current desktop area

#### **What's New in the?**

### **System Requirements For Deskcam:**

2-CPU - Windows® 7 or higher - 3.0 GB RAM 1-GPU - DirectX 9.0c - NVIDIA® GeForce® GTX 480 or higher - NVIDIA® GeForce® GTX 470 or higher - NVIDIA® GeForce® GTX 460, PCI Express 2.0 - Intel® Core™ i5 or higher -

<http://www.mybeautyroomabruzzo.com/?p=1789> <https://demoforextrading.com/visual3d-crack-free-download-for-pc-april-2022/> <https://savetrees.ru/stampit-for-word-6-5-7-2007-crack-patch-with-serial-key-for-windows-updated/> <https://h-stop.com/wp-content/uploads/2022/06/ghataki.pdf> <https://www.arunachalreflector.com/wp-content/uploads/2022/06/TrustViewer.pdf> <https://csvcoll.org/portal/checklists/checklist.php?clid=11014> <https://canhotrongmo.com/ultraedit-keygen-full-version-download-win-mac-april-2022/> [https://mysterious-beyond-49312.herokuapp.com/Certificate\\_Store\\_Explorer.pdf](https://mysterious-beyond-49312.herokuapp.com/Certificate_Store_Explorer.pdf) <https://gonzaloviteri.net/?p=869> <http://colombiasubsidio.xyz/wp-content/uploads/2022/06/burben.pdf>